# Studentenmitteilung

**2. Semester - SS 2005**

Abt. Technische Informatik *Gerätebeauftragter*  Dr. rer.nat. Hans-Joachim Lieske Tel.: [49]-0341-97 32213 Zimmer: HG 02-37 e-mail: lieske@informatik.uni-leipzig.de www: http://www.informatik.uni-leipzig.de/~lieske Sprechstunde: Mi.  $14^{00} - 15^{00}$ 

Datum: Montag, 11. April 2005

## **Aufgaben zu Übung Grundlagen der Technischen Informatik 2**

#### **1. Aufgabenkomplex**

#### **Logische Gleichungen und logische Schaltungen**

**1. Aufgabenkomplex - 1. Aufgabe** 

#### **Darstellungsformen logischer Gleichungen**

Gegeben ist folgende logische Gleichung:

$$
Q = f(x_2, x_1, x_0) = (x_2 \vee \overline{x}_0)(x_1 \vee \overline{x}_0)(\overline{x}_2 \vee x_1 \vee \overline{x}_0)
$$

:

#### Aufgaben: **Gesamtpunktzahl: 30 Punkte**

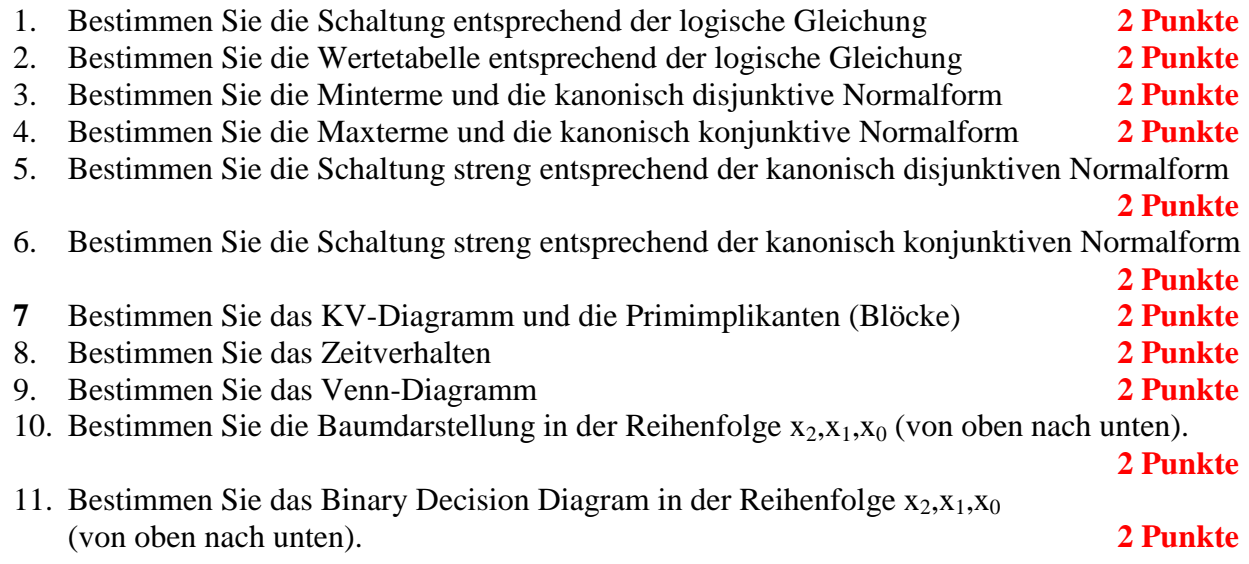

- 12. Bestimmen Sie das Reduced Ordered BDD (ROBDD) in der Reihenfolge  $x_2, x_1, x_0$ (von oben nach unten). **2 Punkte**
- 13. Bestimmen Sie die Gleichung und die Schaltung ausschließlich mit NAND-Gattern (NAND-Konversion) **3 Punkte**
- 14. Bestimmen Sie die Gleichung und die Schaltung ausschließlich mit NOR-Gattern (NOR-Konversion) **3 Punkte**

#### **Bemerkung:**

**Sind zwischen den Variablen keine Operatoren, so ist das als UND-Verknüpfung zu lesen. Beispiel:** abc  $\equiv$  a∧**b**∧**c** 

Für bestimmte Fälle wird  $x_0$  mit  $2^0$ =1,  $x_1$  mit  $2^1$ =2,  $x_2$  mit  $2^2$ =4 und später  $x_3$  mit  $2^3$ =8 u.s.w. **gewichtet, so das man sie als eine Zahl ansehen kann.** 

**Bei den Schaltungen können die Gatter beliebig viele Eingänge haben, ausgenommen der Inverter. Es sind nur AND-, OR- und NOT-Gatter zu verwenden.** 

**Leere Felder in Karnaugh-Veitch-Diagrammen sind immer null.** 

**Bei den Konversionen sind Inverter als Spezialfall der NAND- und NOR - Gatter auf der untersten Ebene erlaubt. Die Konversionen sind aus den kanonischen Normalformen zu erstellen.** 

**Streng in Zusammenhang mit der Schaltung bedeutet, daß alle Inverter gezeichnet werden müssen! Es existiert jeweils nur ein Draht für die nicht invertierten Variablen.** 

**Kennzeichnung der Primimplikanten (Blöcke) z.B. : 4er Block (1,3,5,7), 2er Block (2,3), … Bei der Baumdarstellung geht man zweckmäßiger Weise von der kanonisch disjunktiven Form aus.** 

#### **Hilfen:**

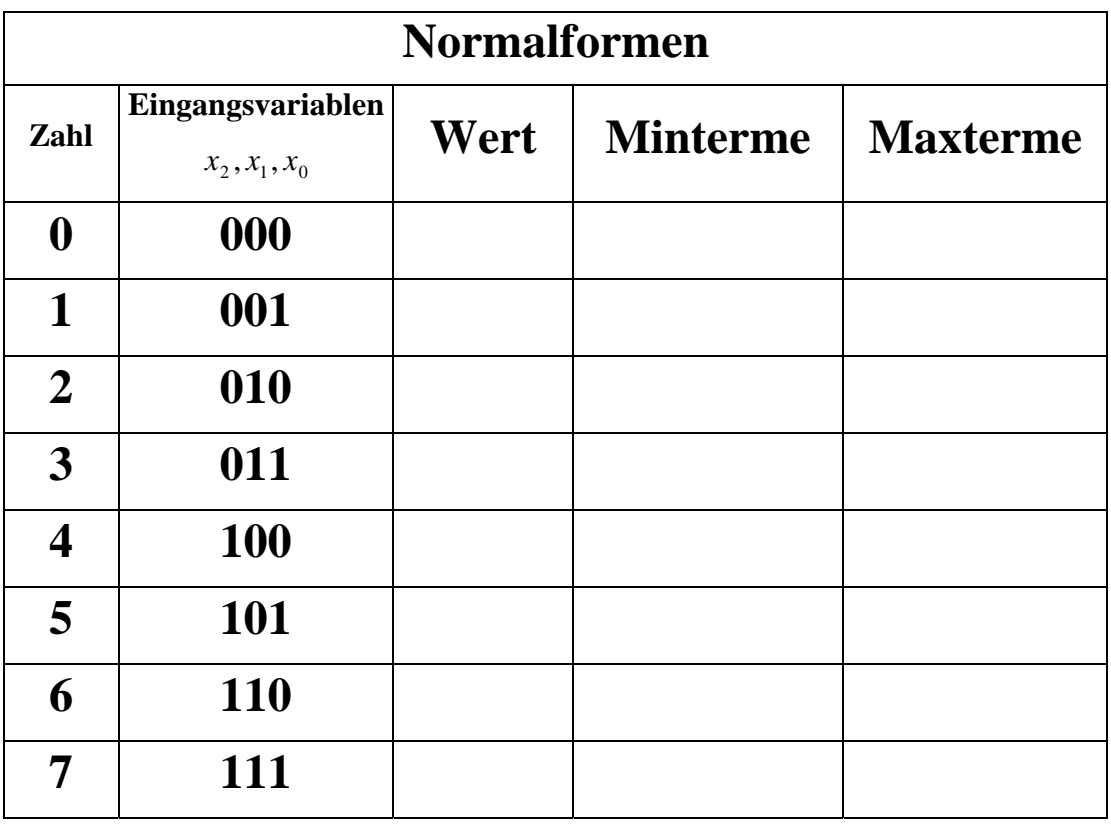

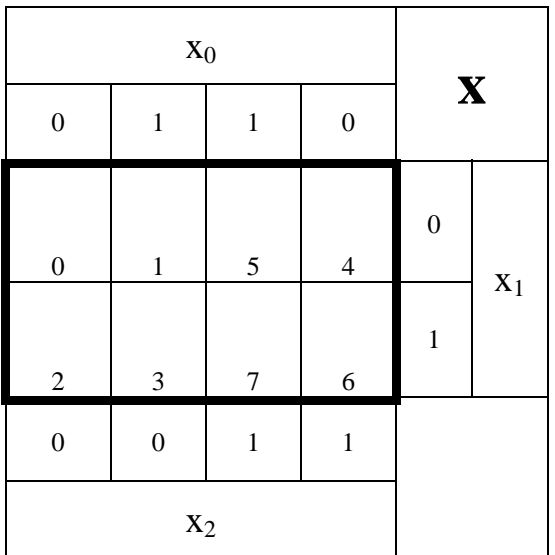

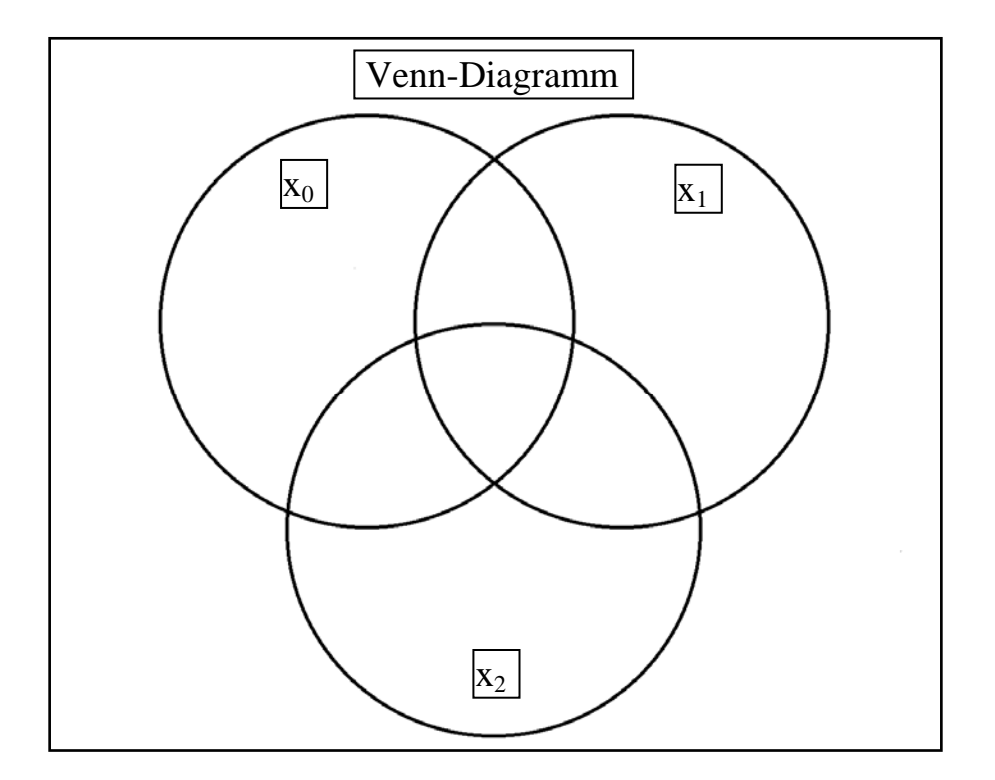

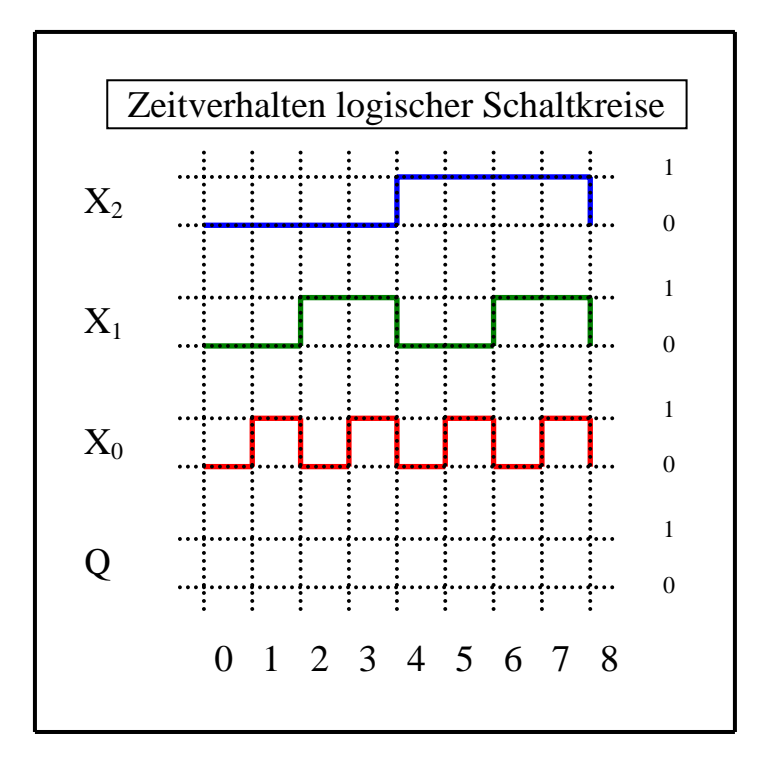

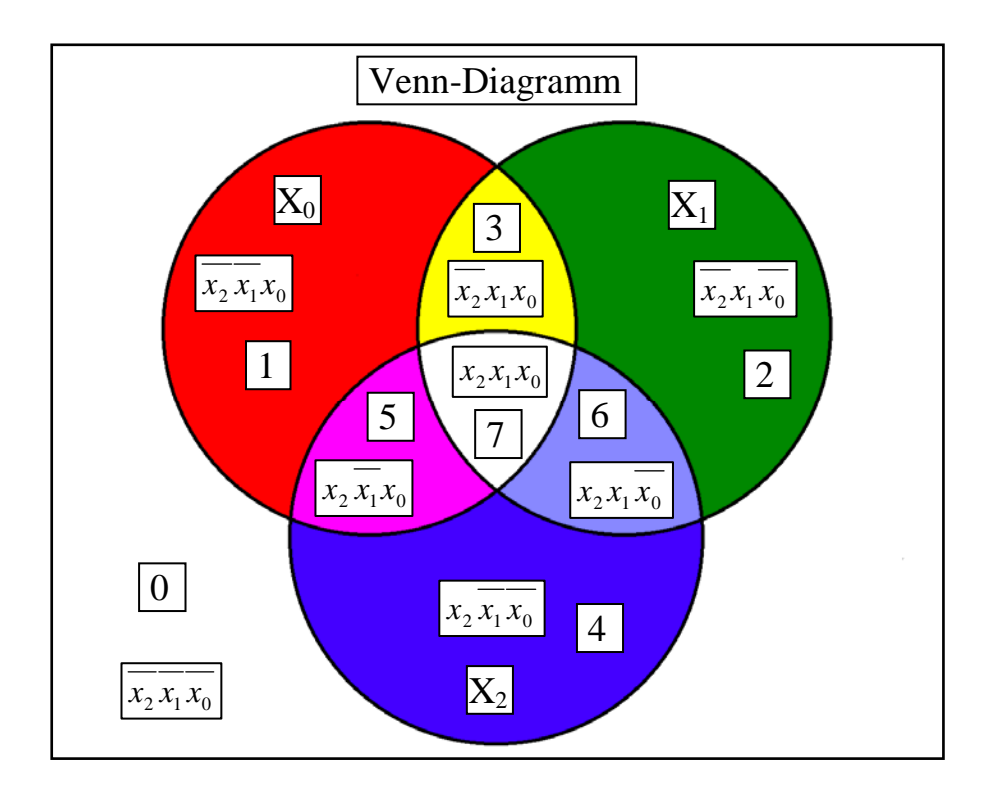

### **Beispiel:**

**Beispiel für logische Gleichung**  $Q = f(x_2, x_1, x_0) = (x_1 \vee x_0) \wedge \overline{x_2}$ 

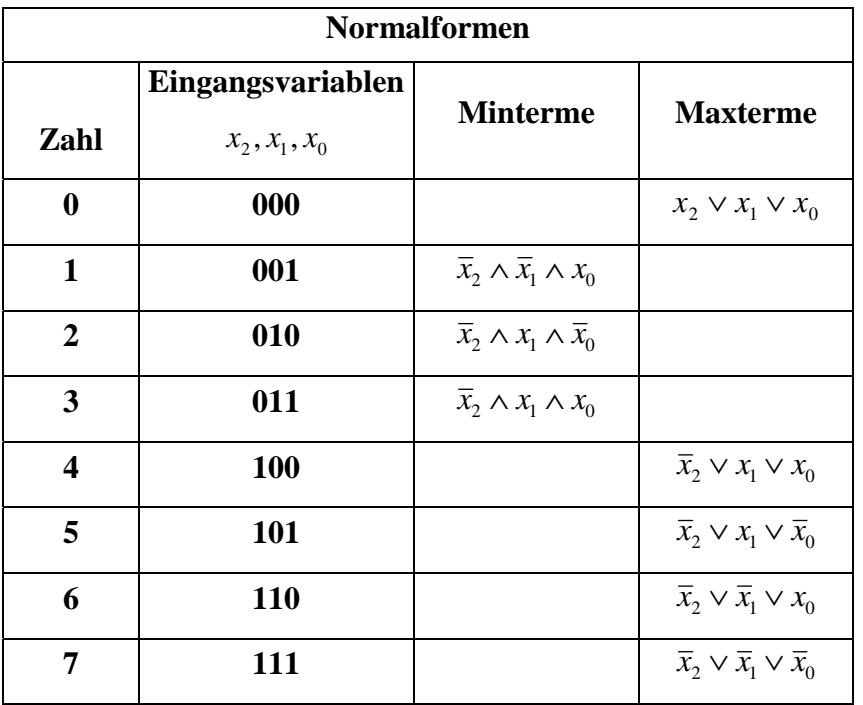

 $Q = MINt(1,2,3)$ 

 $Q = MAXt(0, 4, 5, 6, 7)$ 

$$
Q_{\text{KDNF}} = f_{\text{KDNF}}(x_2, x_1, x_0) = \overline{x}_2 \wedge x_1 \wedge x_0 \vee \overline{x}_2 \wedge x_1 \wedge \overline{x}_0 \vee \overline{x}_2 \wedge \overline{x}_1 \wedge x_0
$$

$$
= \overline{x}_2 x_1 x_0 \vee \overline{x}_2 x_1 \overline{x}_0 \vee \overline{x}_2 \overline{x}_1 x_0
$$

$$
Q_{KKNF} = f_{KKNF}(x_2, x_1, x_0) = (x_2 \lor x_1 \lor x_0) \land (\overline{x}_2 \lor x_1 \lor x_0) \land (\overline{x}_2 \lor x_1 \lor \overline{x}_0)
$$
  
 
$$
\land (\overline{x}_2 \lor \overline{x}_1 \lor x_0) \land (\overline{x}_2 \lor \overline{x}_1 \lor \overline{x}_0)
$$
  
 
$$
= (x_2 \lor x_1 \lor x_0)(\overline{x}_2 \lor x_1 \lor x_0)(\overline{x}_2 \lor x_1 \lor \overline{x}_0)(\overline{x}_2 \lor \overline{x}_1 \lor x_0)(\overline{x}_2 \lor \overline{x}_1 \lor x_0)
$$

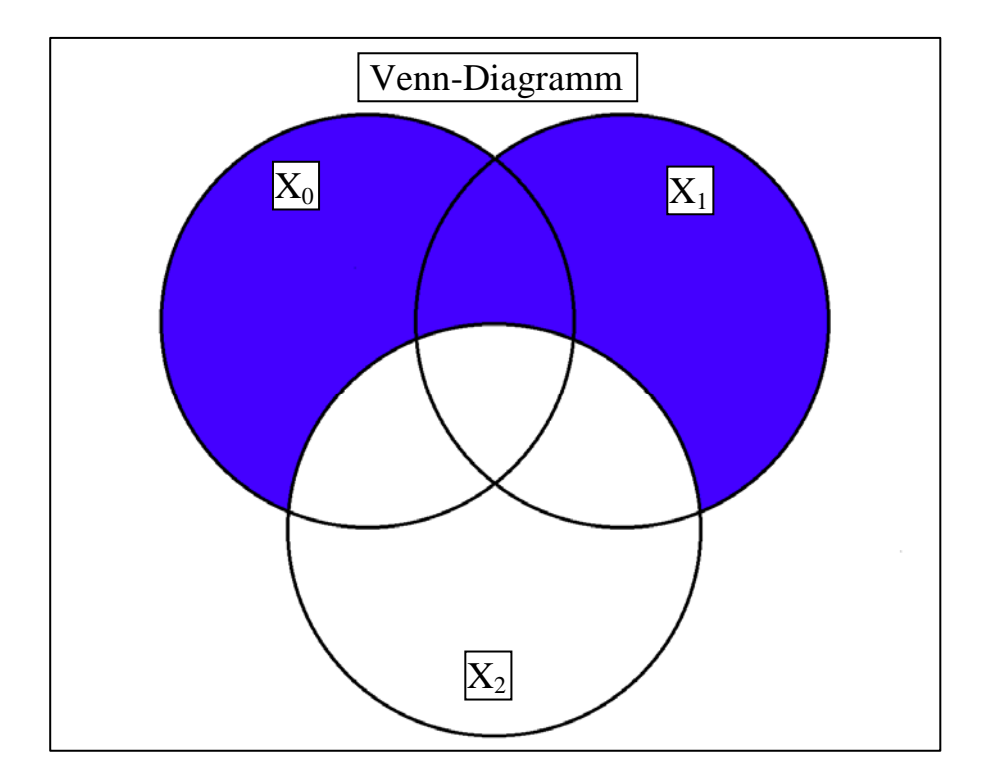

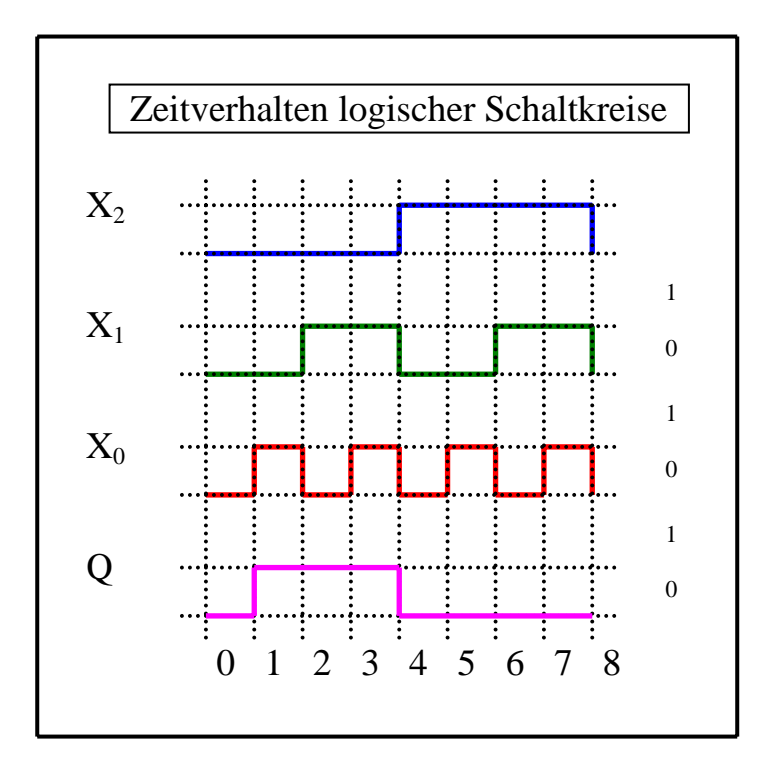

## **Lösung:**

#### **1. Aufgabenkomplex - 1. Aufgabe**

### **Darstellungsformen logischer Gleichungen**

1. Bestimmen Sie die Schaltung entsprechend der logische Gleichung

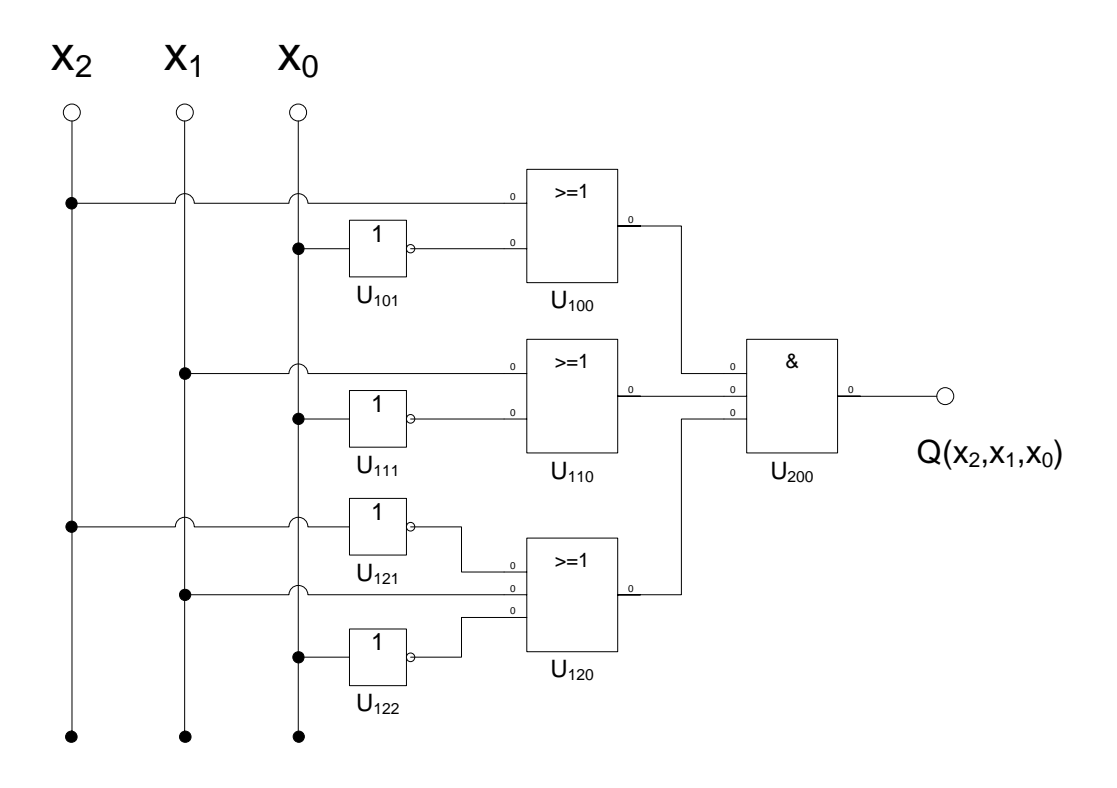

- 2. Bestimmen Sie die Wertetabelle entsprechend der logische Gleichung
- 3. Bestimmen Sie die Minterme und die kanonisch disjunktive Normalform
- 4. Bestimmen Sie die Maxterme und die kanonisch konjunktive Normalform
- 1. Methode: Auflösung auf die unterste Ebene (ausmultiplizieren), Bestimmung der Minterme durch Ergänzung nach dem Shannonschen Entwicklungssatz

$$
Q = f(x_2, x_1, x_0) = (x_2 \vee \overline{x}_0)(x_1 \vee \overline{x}_0)(\overline{x}_2 \vee x_1 \vee \overline{x}_0)
$$
  
\n
$$
= (x_2x_1 \vee x_1\overline{x}_0 \vee x_2\overline{x}_0 \vee \overline{x}_0\overline{x}_0)(\overline{x}_2 \vee x_1 \vee \overline{x}_0)
$$
  
\n
$$
= (x_2x_1 \vee x_1\overline{x}_0 \vee x_2\overline{x}_0 \vee \overline{x}_0)(\overline{x}_2 \vee x_1 \vee \overline{x}_0)
$$
  
\n
$$
= (x_2\overline{x}_2x_1 \vee \overline{x}_2x_1\overline{x}_0 \vee \overline{x}_2x_2\overline{x}_0 \vee \overline{x}_2\overline{x}_0 \vee (x_2x_1x_1 \vee x_1x_1\overline{x}_0 \vee x_2x_1\overline{x}_0 \vee x_1\overline{x}_0)
$$
  
\n
$$
\vee (x_2x_1\overline{x}_0 \vee x_1\overline{x}_0\overline{x}_0 \vee x_2\overline{x}_0\overline{x}_0 \vee \overline{x}_0\overline{x}_0)
$$
  
\n
$$
= (0 \vee \overline{x}_2x_1\overline{x}_0 \vee 0 \vee \overline{x}_2\overline{x}_0 \vee x_2x_1 \vee x_1\overline{x}_0 \vee x_2x_1\overline{x}_0 \vee x_1\overline{x}_0
$$
  
\n
$$
\vee x_2x_1\overline{x}_0 \vee x_1\overline{x}_0 \vee x_2\overline{x}_0 \vee \overline{x}_0
$$
  
\n
$$
= x_2x_1 \vee \overline{x}_0
$$

$$
= x_2 x_1 (x_0 \vee \overline{x}_0) \vee \overline{x}_0 (x_2 \vee \overline{x}_2) (x_1 \vee \overline{x}_1)
$$
  
\n
$$
= (x_2 x_1 x_0 \vee x_2 x_1 \overline{x}_0) \vee (x_2 \vee \overline{x}_2) (x_1 \overline{x}_0 \vee \overline{x}_1 \overline{x}_0)
$$
  
\n
$$
= x_2 x_1 x_0 \vee x_2 x_1 \overline{x}_0 \vee x_2 x_1 \overline{x}_0 \vee x_2 \overline{x}_1 \overline{x}_0 \vee \overline{x}_2 x_1 \overline{x}_0 \vee \overline{x}_2 x_1 \overline{x}_0
$$
  
\n
$$
= x_2 x_1 x_0 \vee x_2 x_1 \overline{x}_0 \vee x_2 \overline{x}_1 \overline{x}_0 \vee \overline{x}_2 x_1 \overline{x}_0 \vee \overline{x}_2 \overline{x}_1 \overline{x}_0
$$

 $Q = MAXt(1, 3, 5)$  $Q = MINt(0, 2, 4, 6, 7)$ 

 $Q_{KDNF} = f_{KDNF}(x_2, x_1, x_0) = x_2 x_1 x_0 \vee x_2 x_1 \overline{x}_0 \vee x_2 \overline{x}_1 \overline{x}_0 \vee \overline{x}_2 x_1 \overline{x}_0 \vee \overline{x}_2 \overline{x}_1 \overline{x}_0$ 

 $Q_{KKNF} = f_{KKNF}(x_2, x_1, x_0) = (\bar{x}_2 \vee x_1 \vee \bar{x}_0)(x_2 \vee \bar{x}_1 \vee \bar{x}_0)(x_2 \vee x_1 \vee \bar{x}_0)$ 

#### 2. Methode: Bestimmung der Maxterme

$$
Q = f(x_2, x_1, x_0) = (x_2 \vee \overline{x}_0)(x_1 \vee \overline{x}_0)(\overline{x}_2 \vee x_1 \vee \overline{x}_0)
$$
  

$$
(x_2 \vee \overline{x}_0) = 0 \implies \overline{x}_2 x_0 = 1 \leftrightarrow 0a1
$$
  

$$
\implies 001
$$

$$
MAXt(1,3)
$$

$$
(x_1 \vee \overline{x}_0) = 0 \implies \overline{x}_1 x_0 = 1 \leftrightarrow a01
$$
  
\n
$$
\implies 001
$$
  
\n
$$
(x_2 \vee x_1 \vee \overline{x}_0) = 0 \implies x_2 \vee \overline{x}_1 \vee x_0 = 1 \leftrightarrow 101
$$
  
\n
$$
MAXt(5)
$$

$$
Q = MAXt(1,3,5)
$$
  
Q = MINt(0,2,4,6,7)

$$
Q_{KDNF} = f_{KDNF}(x_2, x_1, x_0) = x_2 x_1 x_0 \lor x_2 x_1 \overline{x}_0 \lor x_2 \overline{x}_1 \overline{x}_0 \lor \overline{x}_2 x_1 \overline{x}_0 \lor \overline{x}_2 \overline{x}_1 \overline{x}_0
$$

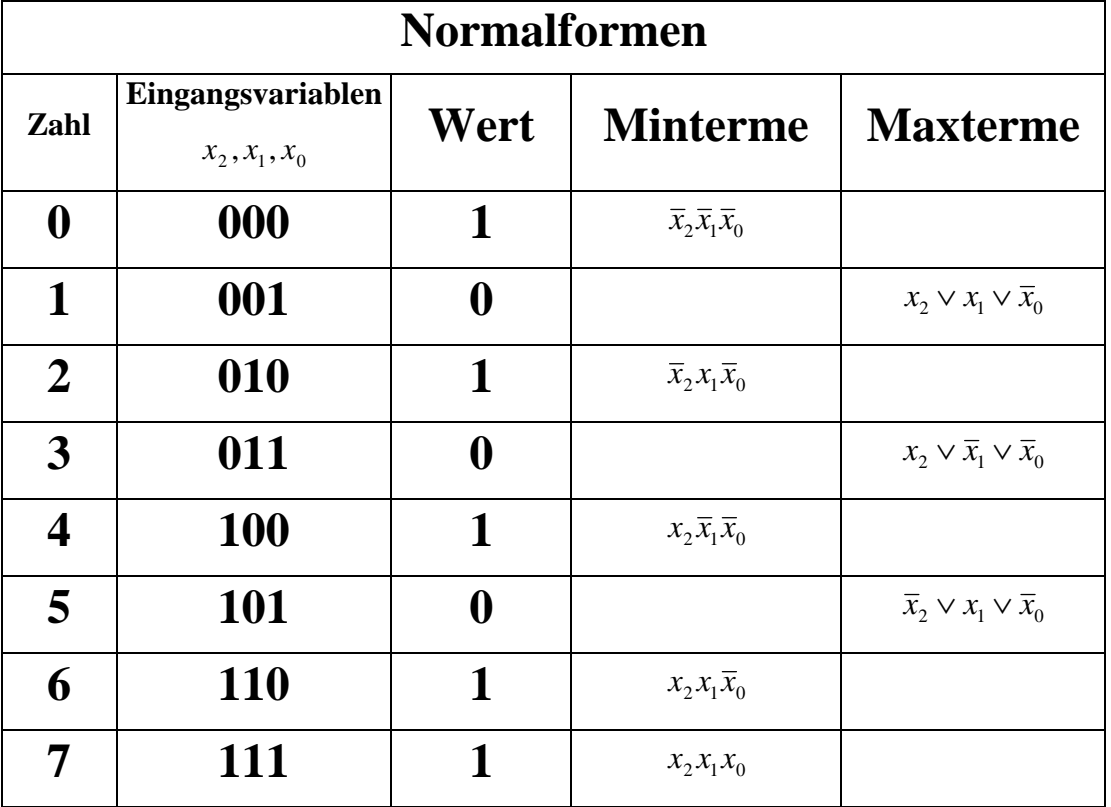

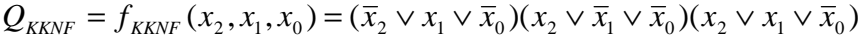

5. Bestimmen Sie die Schaltung streng entsprechend der kanonisch disjunktiven Normalform

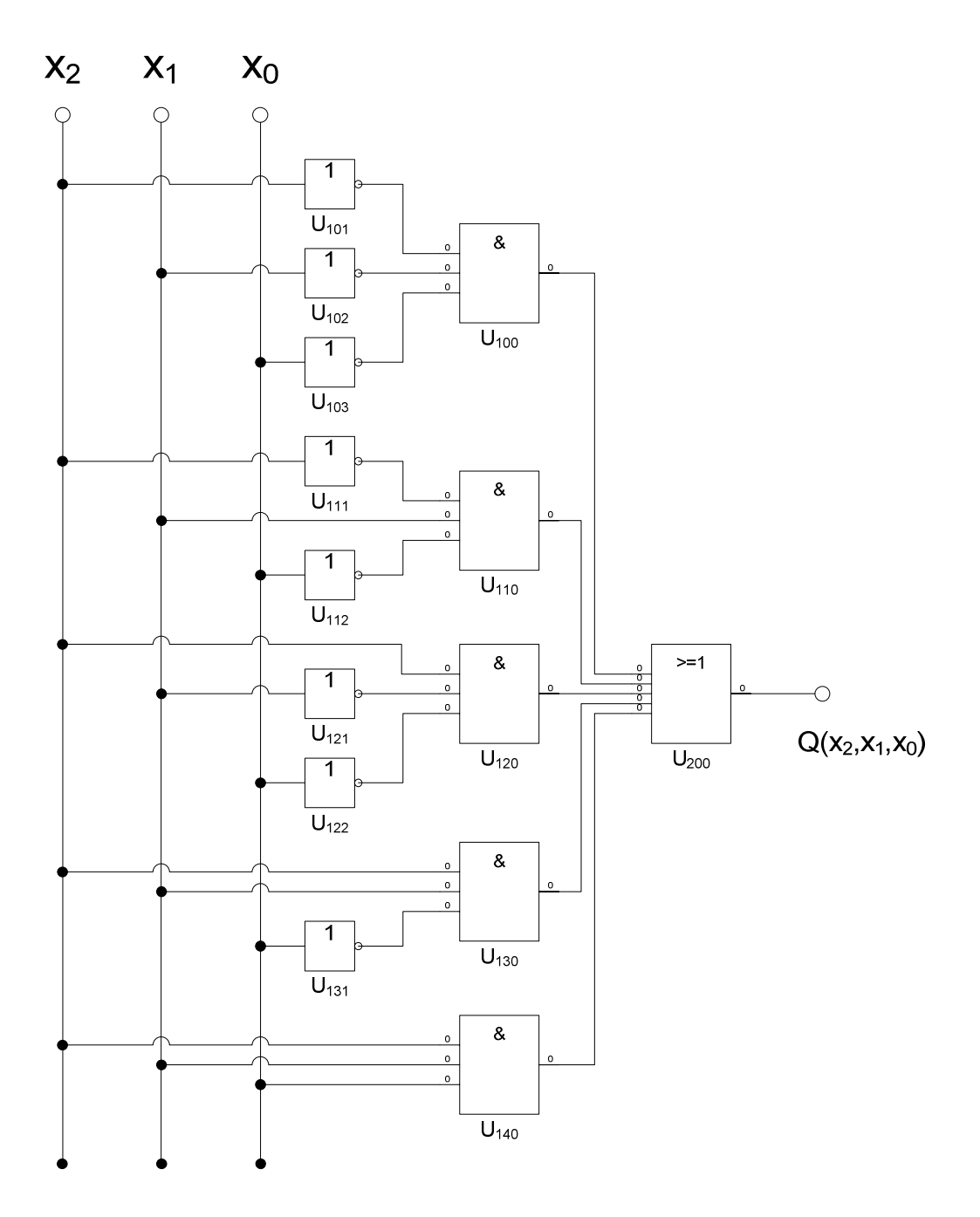

6. Bestimmen Sie die Schaltung streng entsprechend der kanonisch konjunktiven Normalform

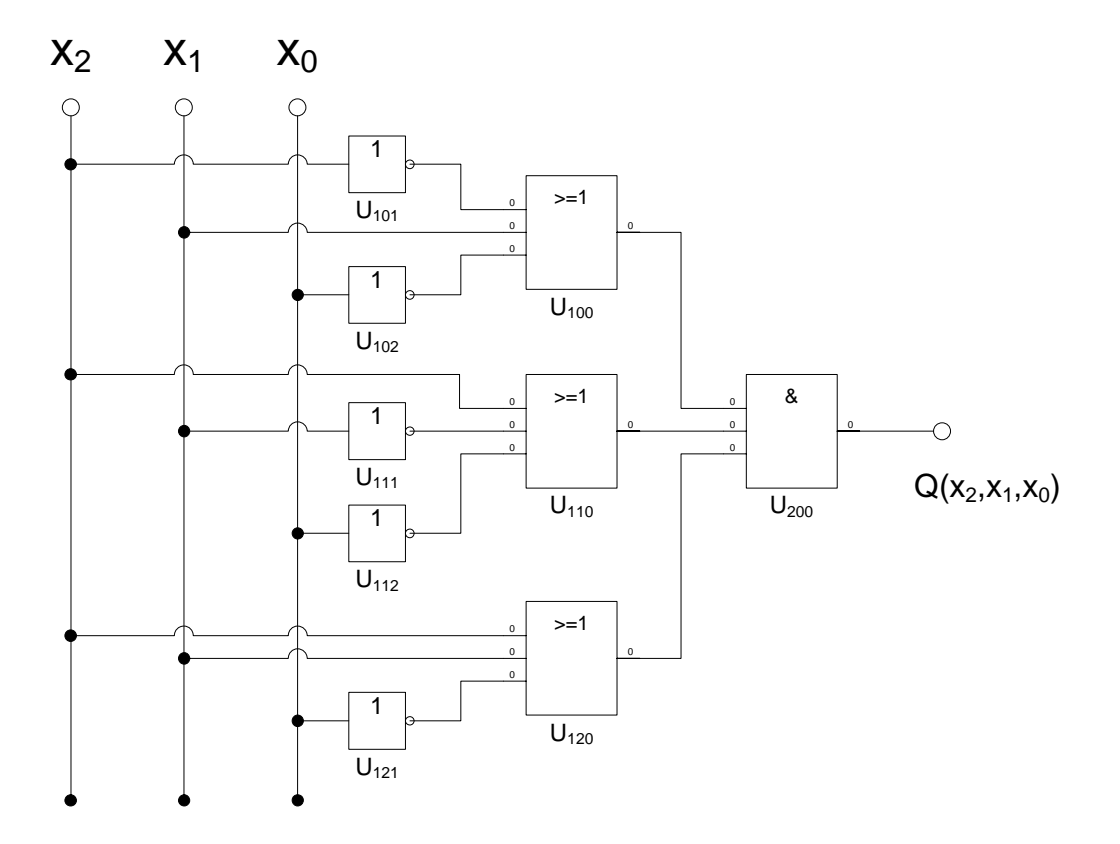

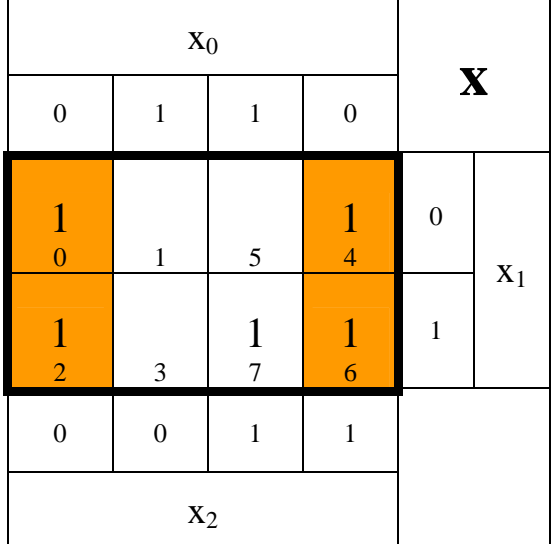

**7** Bestimmen Sie das KV-Diagramm und die Primimplikanten (Blöcke)

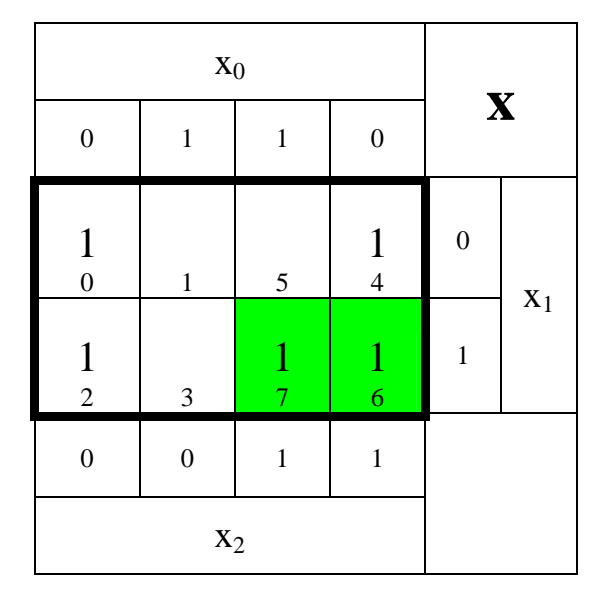

**Primimplikanten (Blöcke): 4er Block (0,2,4,6), 2er Block (6,7),**

Minimierte Form (nicht gefordert):

 $Q_{\min} (k = 3) = f_{\min} (x_2, x_1, x_0) = \overline{x}_0 \vee x_2 x_1$ 

8. Bestimmen Sie das Zeitverhalten

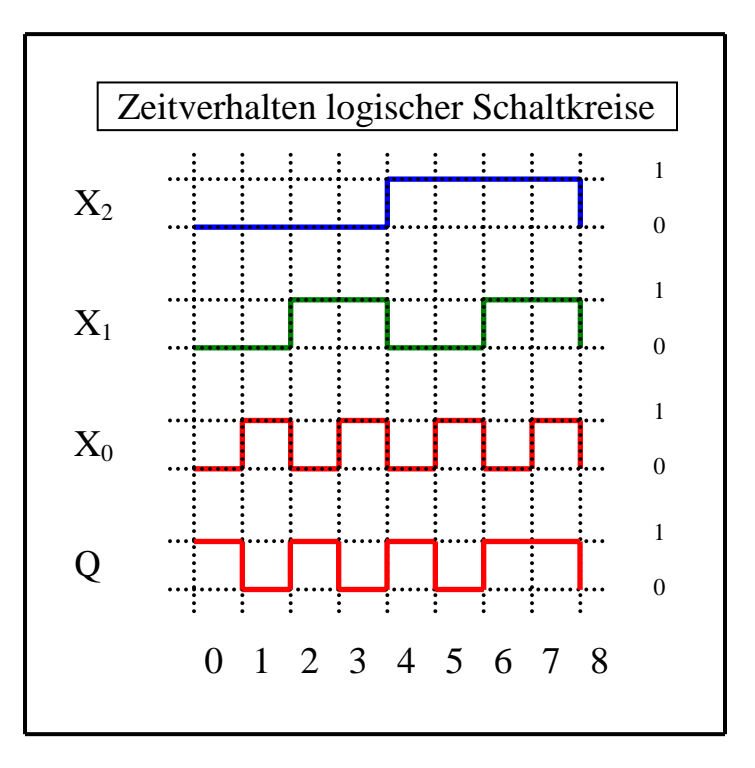

9. Bestimmen Sie das Venn-Diagramm

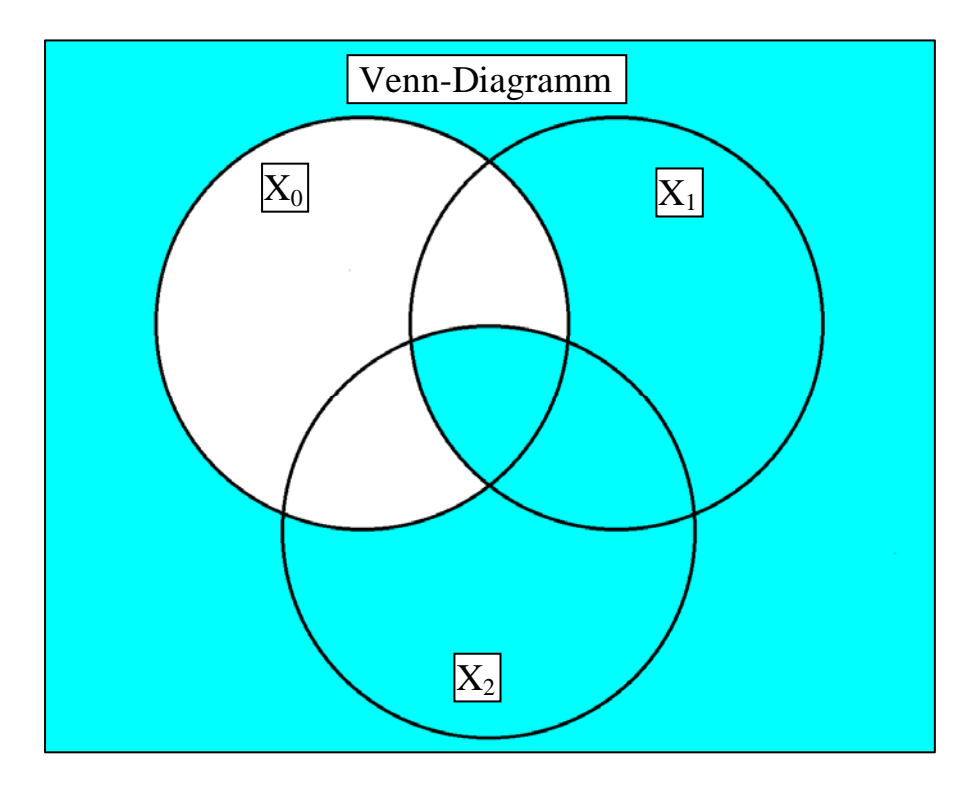

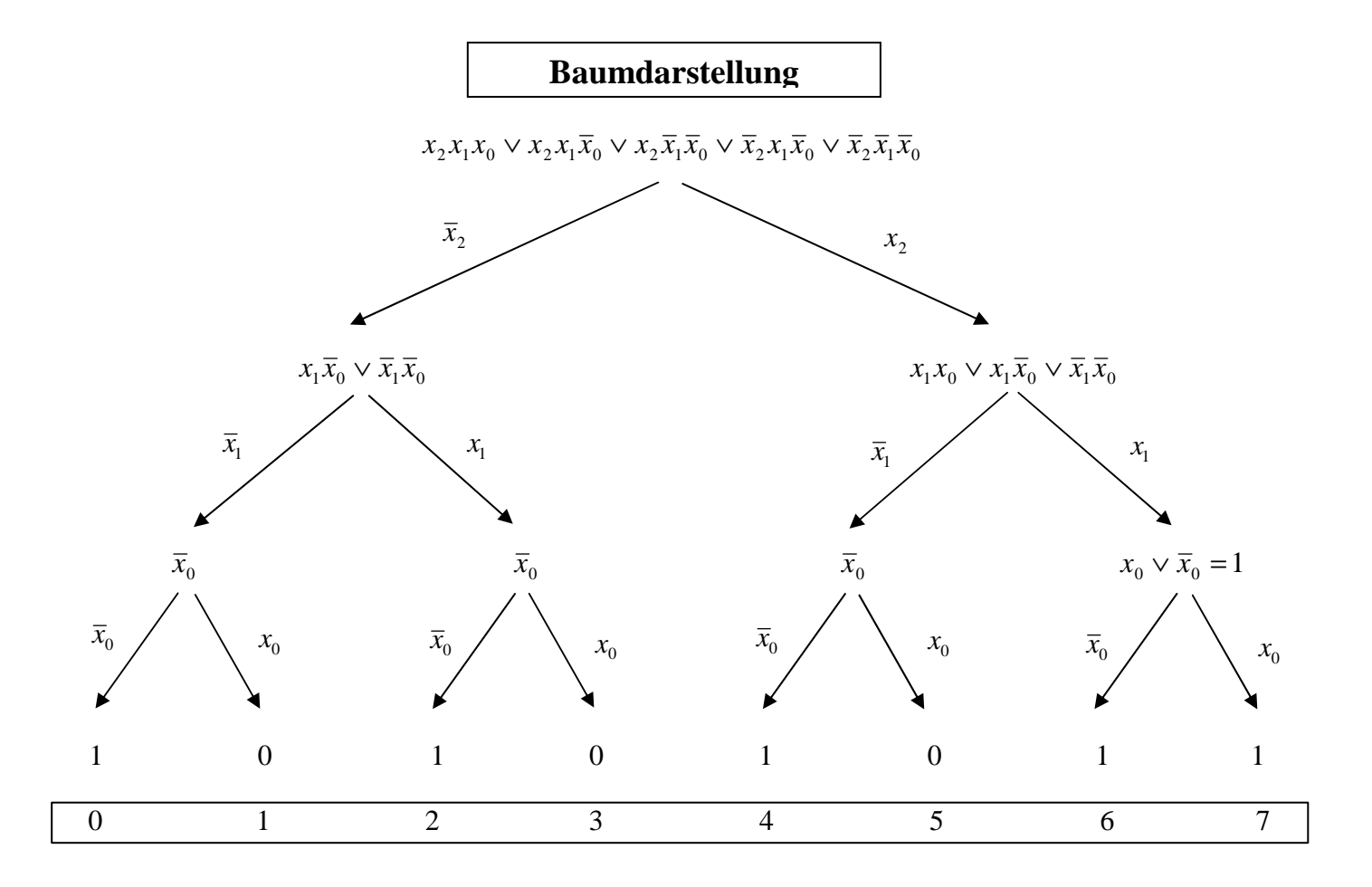

10. Bestimmen Sie die Baumdarstellung in der Reihenfolge x<sub>2</sub>, x<sub>1</sub>, x<sub>0</sub> (von oben nach unten).

$$
Q_{KDNF} = f_{KDNF}(x_2, x_1, x_0) = x_2 x_1 x_0 \vee x_2 x_1 \overline{x}_0 \vee x_2 \overline{x}_1 \overline{x}_0 \vee \overline{x}_2 x_1 \overline{x}_0 \vee \overline{x}_2 \overline{x}_1 \overline{x}_0
$$

$$
Q_{KKNF} = f_{KKNF}(x_2, x_1, x_0) = (\bar{x}_2 \vee x_1 \vee \bar{x}_0)(x_2 \vee \bar{x}_1 \vee \bar{x}_0)(x_2 \vee x_1 \vee \bar{x}_0)
$$

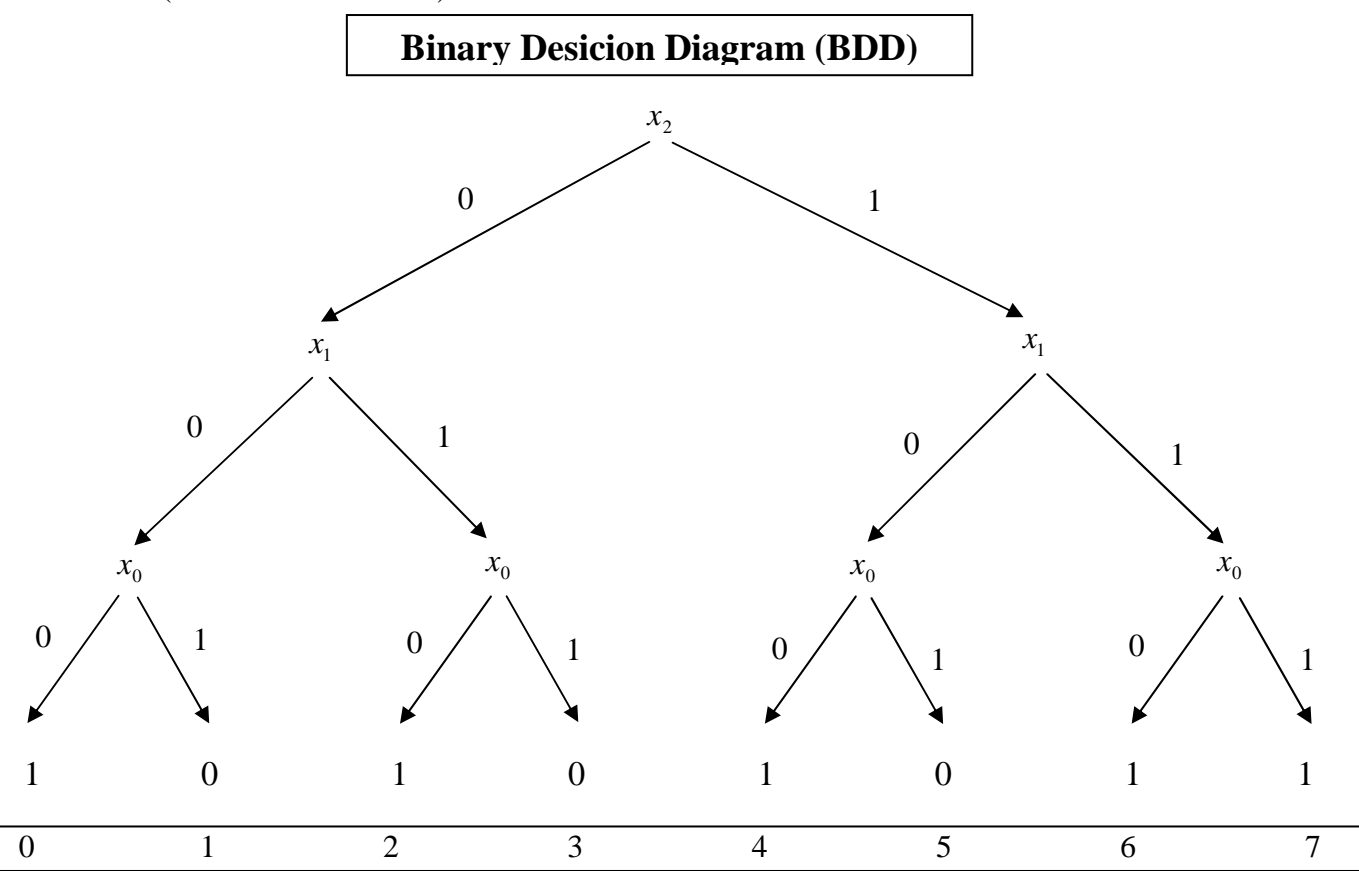

11. Bestimmen Sie das Binary Decision Diagram in der Reihenfolge  $x_2, x_1, x_0$ (von oben nach unten).

12. Bestimmen Sie das Reduced Ordered BDD (ROBDD) in der Reihenfolge  $x_2, x_1, x_0$ (von oben nach unten).

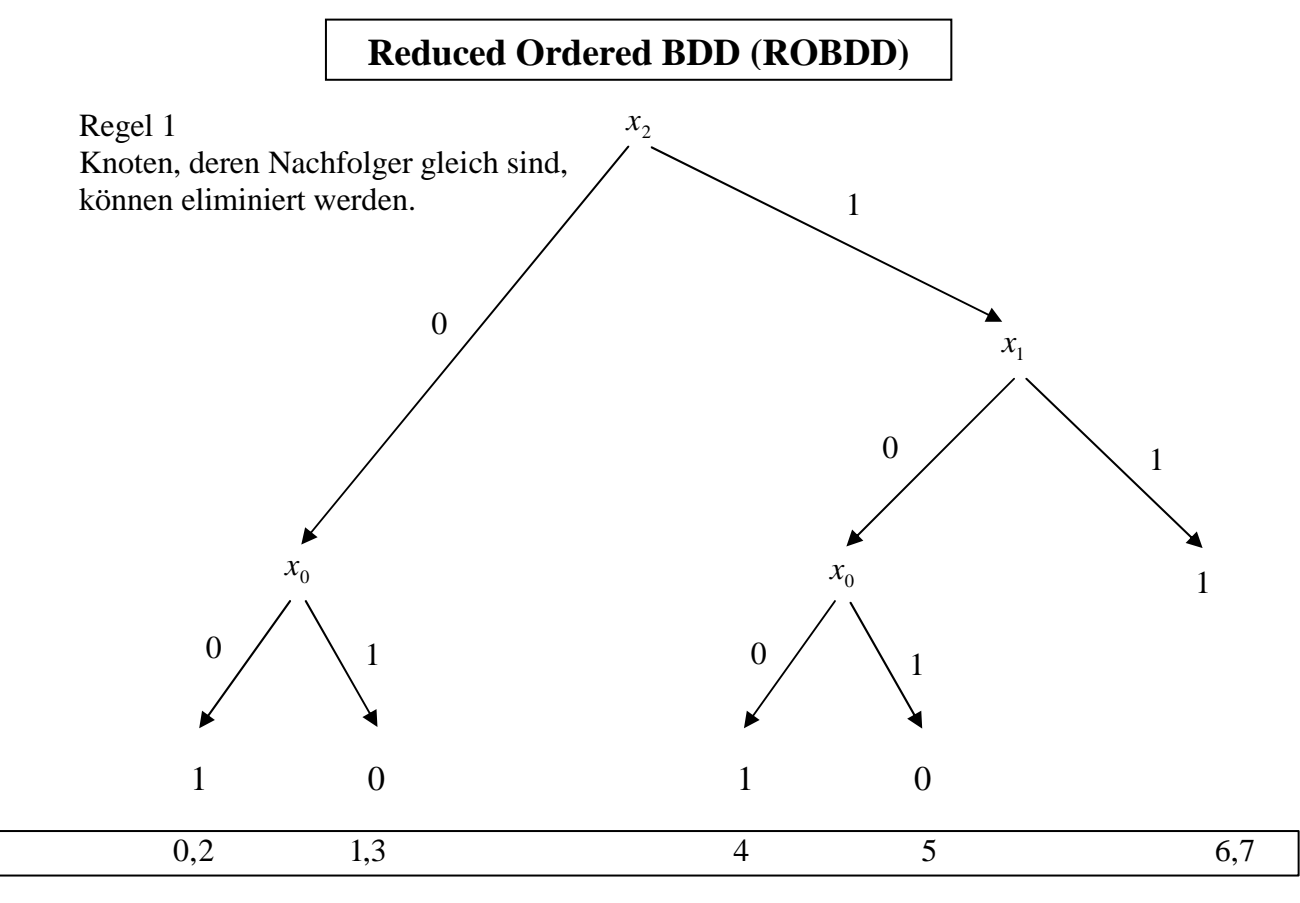

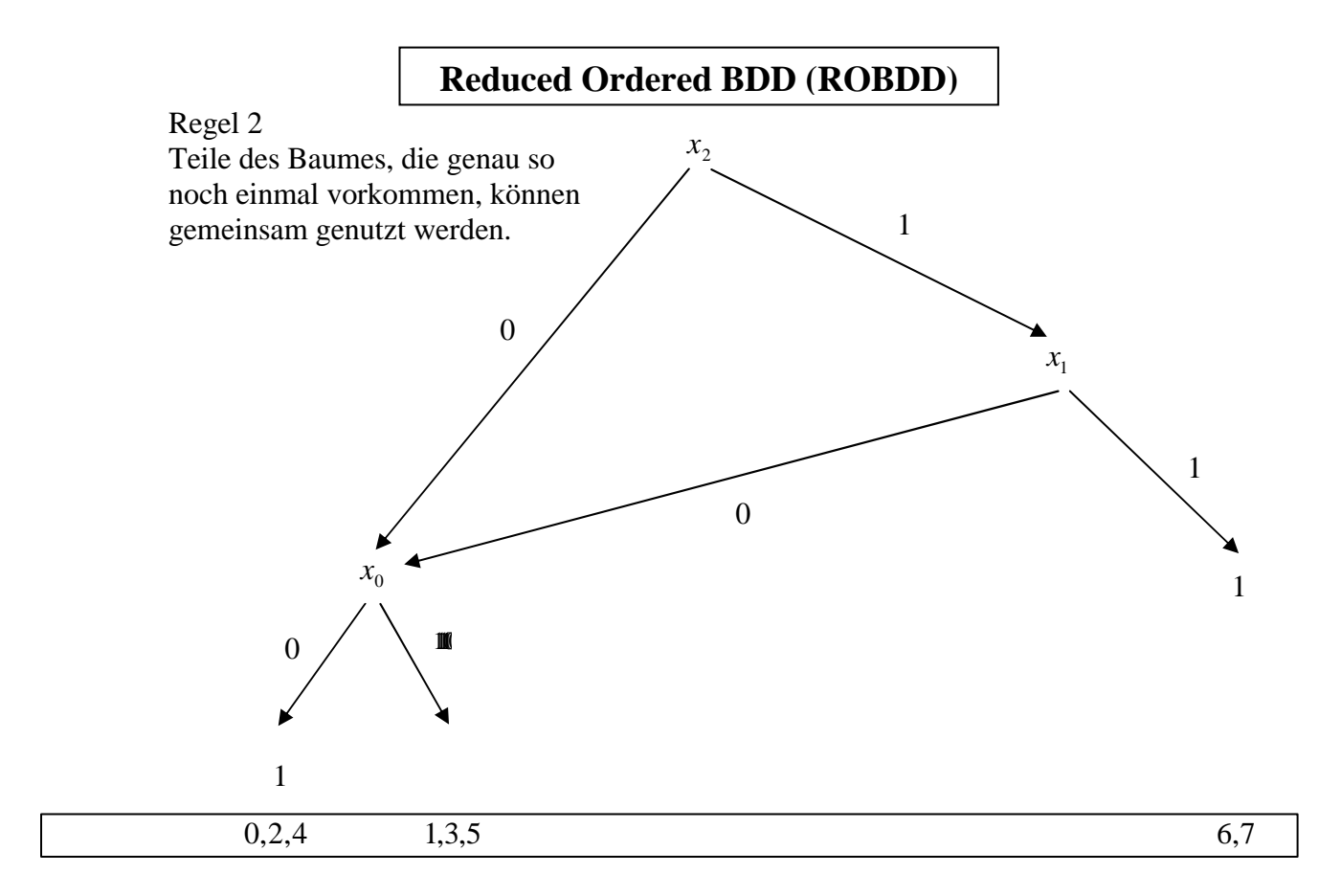

#### 13. Bestimmen Sie die Gleichung und die Schaltung ausschließlich mit NAND-Gattern (NAND-Konversion)

 Zweckmäßigerweise geht man von der Kanonisch Disjunktiven Normalform (KDNF) aus! Unter Anwendung des DeMorgan Gesetzes  $\overline{x_2 \vee x_1} = \overline{x}_2 \wedge \overline{x}_1$  erhält man:

$$
Q_{\text{KDNF}} = x_2 x_1 x_0 \lor x_2 x_1 \overline{x}_0 \lor x_2 \overline{x}_1 \overline{x}_0 \lor \overline{x}_2 x_1 \overline{x}_0 \lor \overline{x}_2 \overline{x}_1 \overline{x}_0
$$
  
= 
$$
\overline{x_2 x_1 x_0 \lor x_2 x_1 \overline{x}_0 \lor x_2 \overline{x}_1 \overline{x}_0 \lor \overline{x}_2 x_1 \overline{x}_0 \lor \overline{x}_2 \overline{x}_1 \overline{x}_0}
$$

 $Q_{NAND} = x_2 x_1 x_0 \wedge x_2 x_1 \overline{x}_0 \wedge x_2 \overline{x}_1 \overline{x}_0 \wedge \overline{x}_2 x_1 \overline{x}_0 \wedge \overline{x}_2 \overline{x}_1 \overline{x}_0$ 

 $NAND_{3}(\bar{x}_{2}, x_{1}, \bar{x}_{0})$  $NAND_{3}(\bar{x}_{2}, \bar{x}_{1}, \bar{x}_{0})$ ]  $= NAND_{5}[NAND_{3}(x_{2}, x_{1}, x_{0})NAND_{3}(x_{2}, x_{1}, \overline{x}_{0})NAND_{3}(x_{2}, \overline{x}_{1}, \overline{x}_{0})$ 

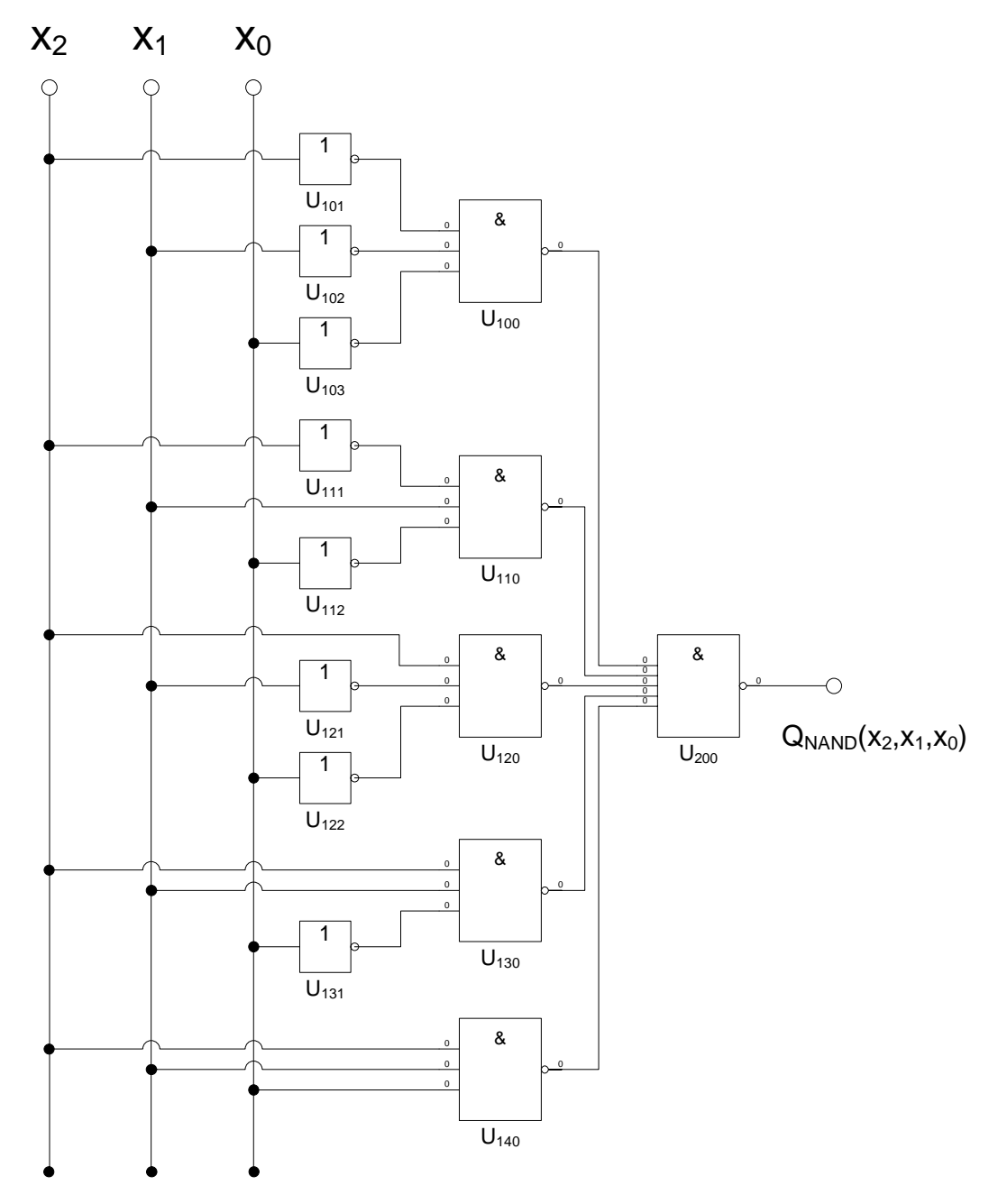

14. Bestimmen Sie die Gleichung und die Schaltung ausschließlich mit NOR-Gattern (NOR-Konversion)

 Zweckmäßigerweise geht man von der Kanonisch Konjunktiven Normalform (KKNF) aus! Unter Anwendung des DeMorgan Gesetzes  $\overline{x_2 \wedge x_1} = \overline{x}_2 \vee \overline{x}_1$  erhält man:

$$
Q_{KKNF} = (\overline{x}_2 \vee x_1 \vee \overline{x}_0)(x_2 \vee \overline{x}_1 \vee \overline{x}_0)(x_2 \vee x_1 \vee \overline{x}_0)
$$
  
= 
$$
(\overline{x}_2 \vee x_1 \vee \overline{x}_0)(x_2 \vee \overline{x}_1 \vee \overline{x}_0)(x_2 \vee x_1 \vee \overline{x}_0)
$$

 $(Q_{NOR} = (\bar{x}_2 \vee x_1 \vee \bar{x}_0) \vee (x_2 \vee \bar{x}_1 \vee \bar{x}_0) \vee (x_2 \vee x_1 \vee \bar{x}_0)$ 

$$
= NOR_{3}[NOR_{3}(\bar{x}_{2}, x_{1}, \bar{x}_{0})NOR_{3}(x_{2}, \bar{x}_{1}, \bar{x}_{0})NOR_{3}(x_{2}, x_{1}, \bar{x}_{0})]
$$

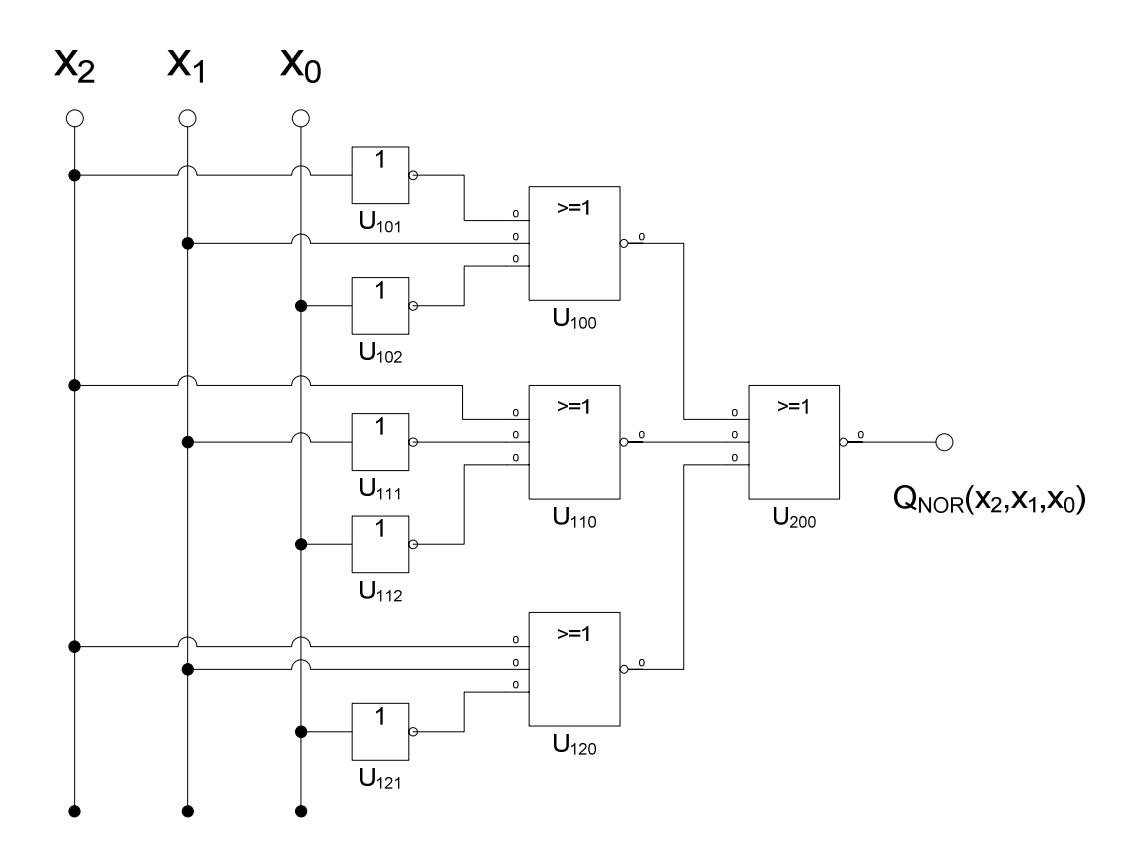

Reihenfolge:  $x_0, x_1, x_2$  (nicht gefordert)

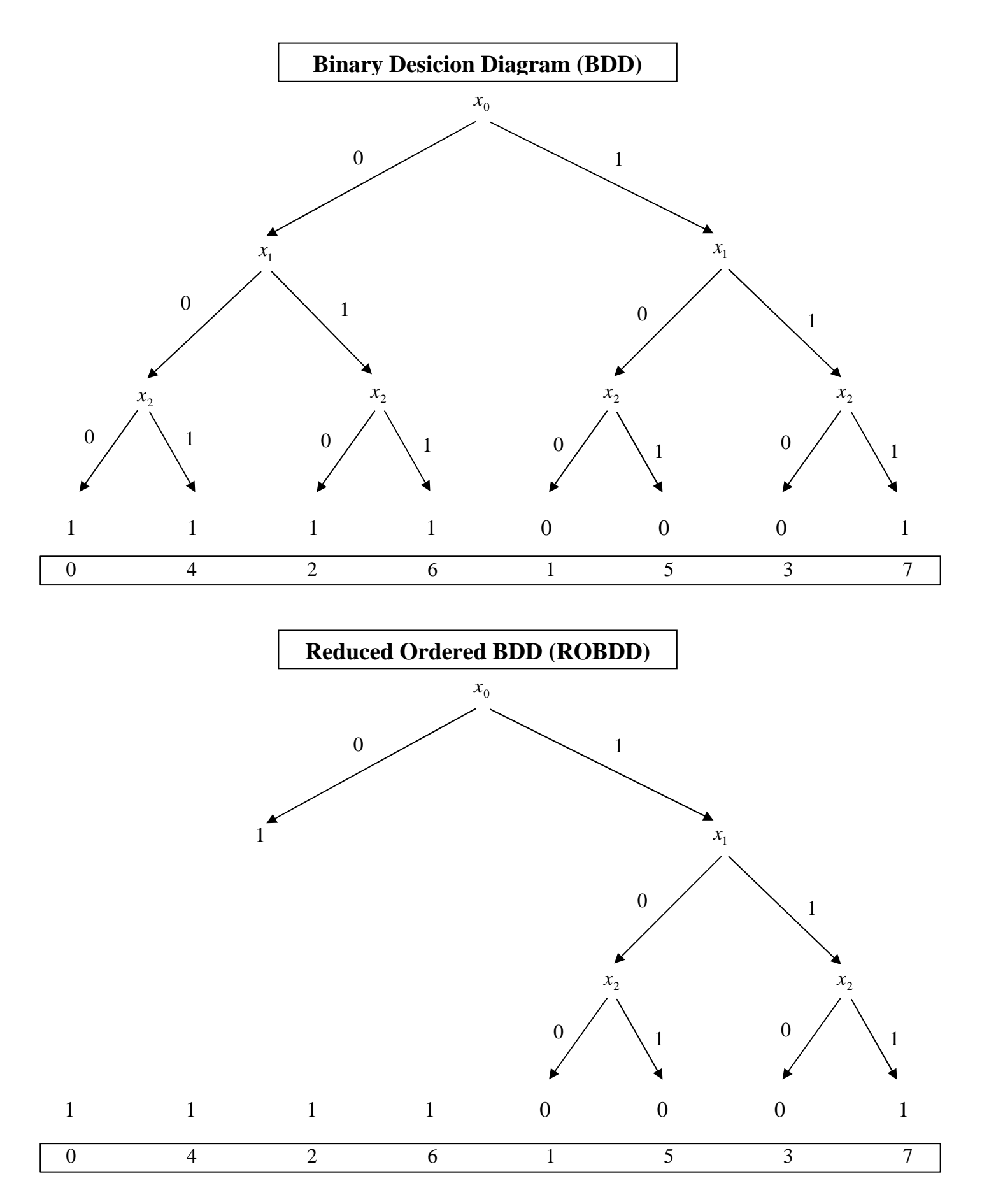

Reihenfolge:  $x_0, x_2, x_1$  (nicht gefordert)

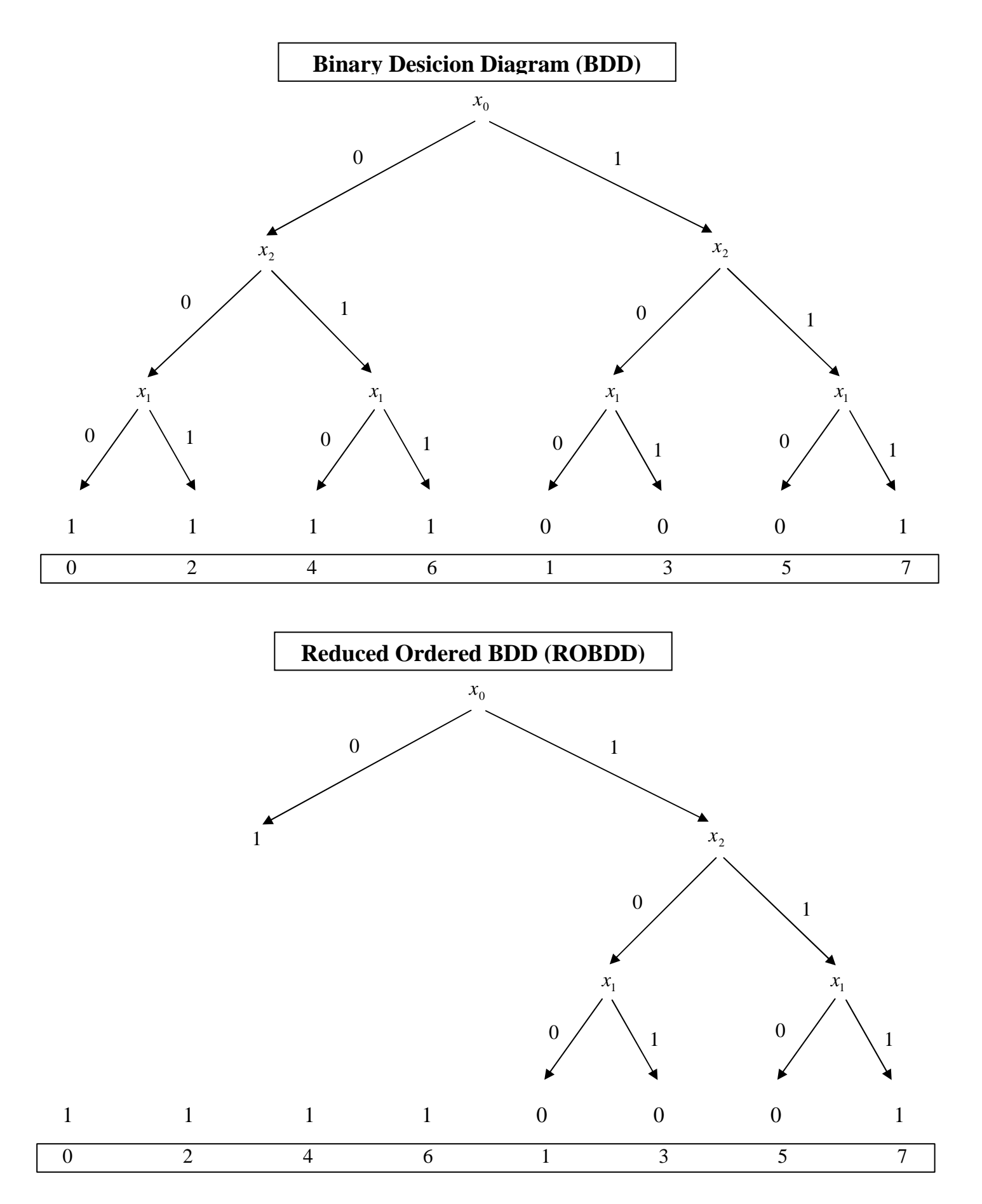